# **NI4OS-Europe on-boarding** procedure

On-boarding of generic services

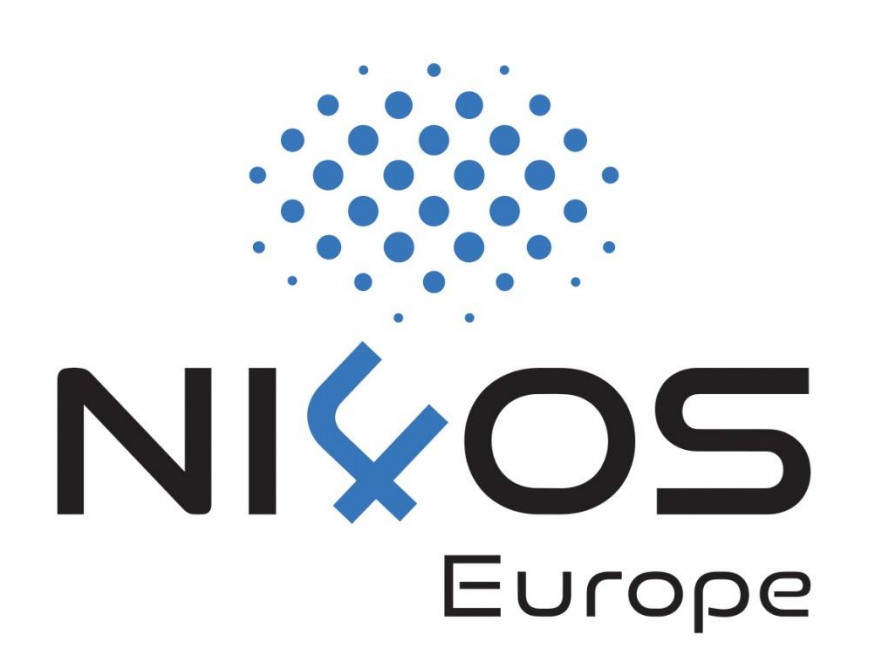

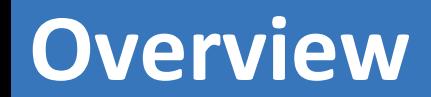

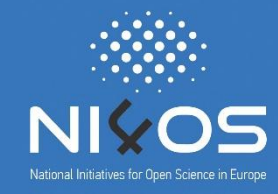

- **Generic service categories**  $\Box$
- **HPC/HTC services**  $\Box$
- **Cloud services**  $\Box$
- **Storage services**  $\Box$
- **Collected RDTs**  $\Box$

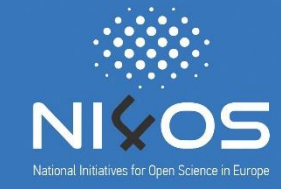

- **HPC/HTC services**  $\Box$
- **D** Cloud services
- **Storage services**  $\Box$

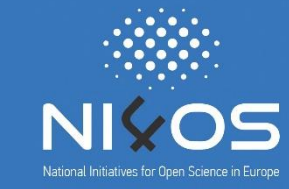

#### **High Performance Computing**  $\Box$

- Has specific architecture which applications must conform to in order to  $\Box$ extract more performance
- Technical details are important for informing users on specific programming and technology requirements
- **High Throughput Computing**  $\Box$ 
	- aka. Grid computing
	- Fits similar description as HPC  $\Box$

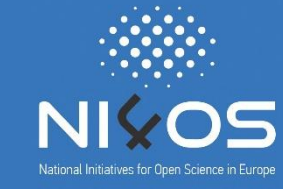

### **Basic information**

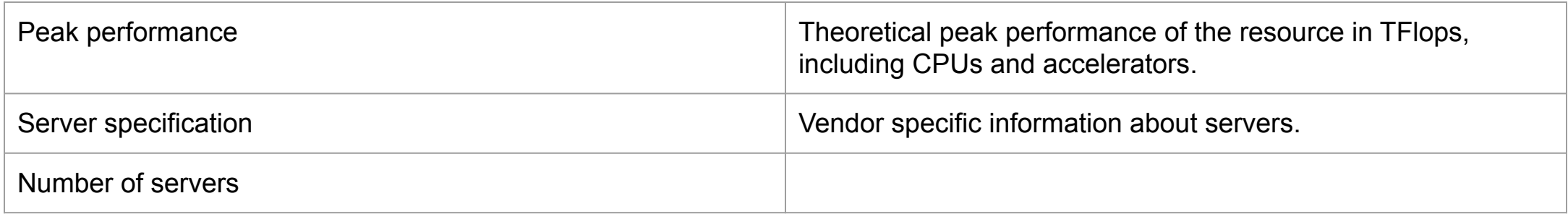

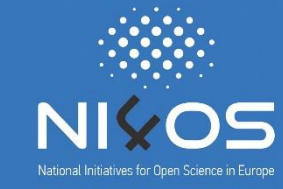

## **CPU** details

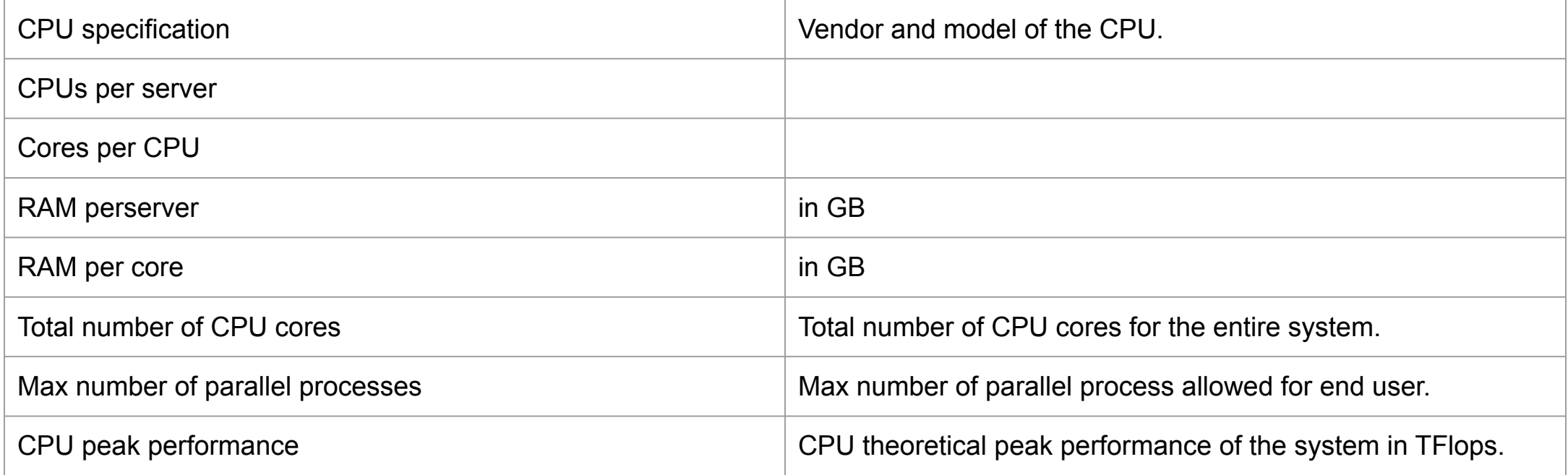

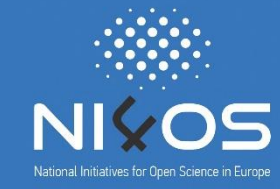

#### **Accelerator details**

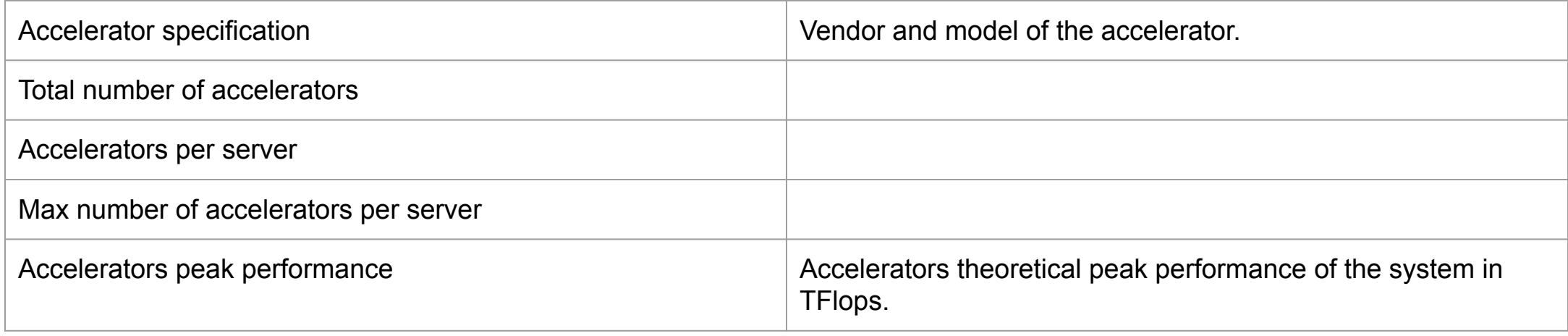

#### Interconnection

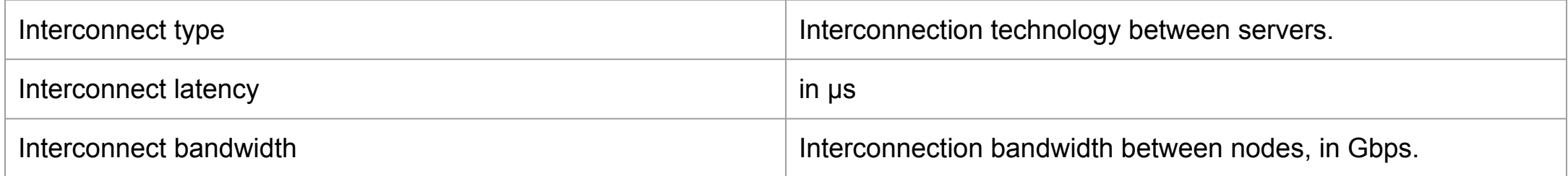

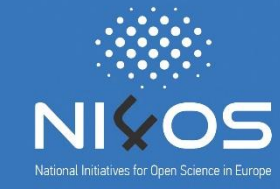

### Filesystem details

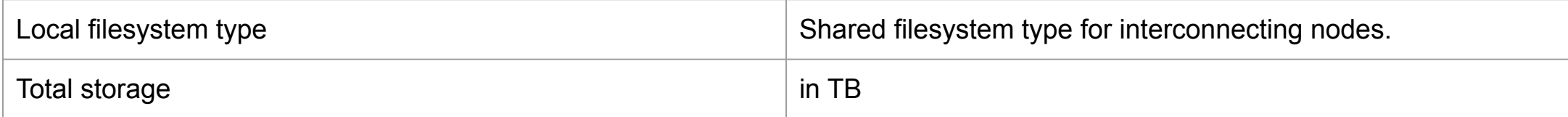

### Software details

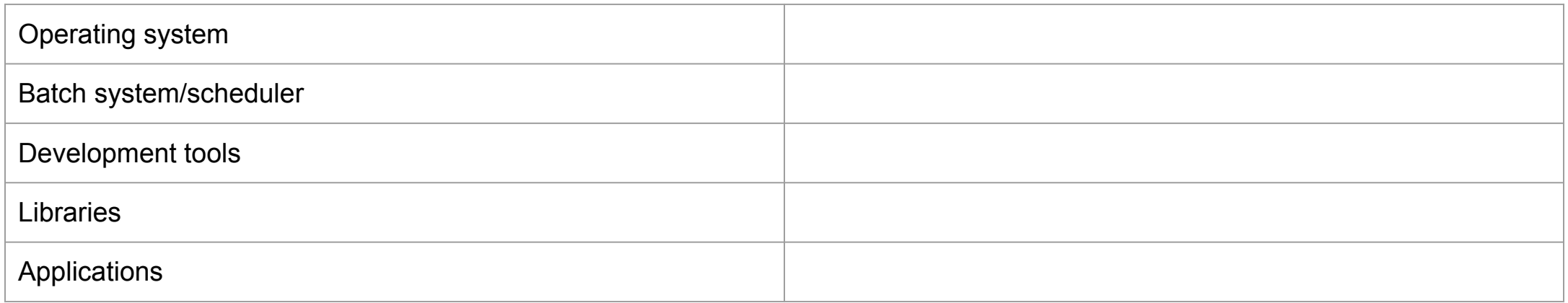

# **Cloud services**

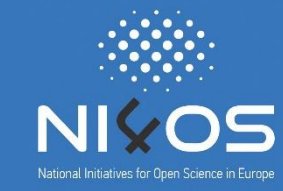

- Infrastructure as a Service (IaaS)  $\Box$
- Dynamical deployment and scaling of services on virtual machines  $\Box$

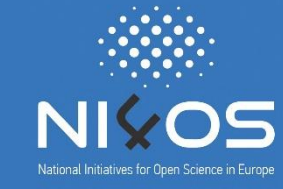

### **Basic information**

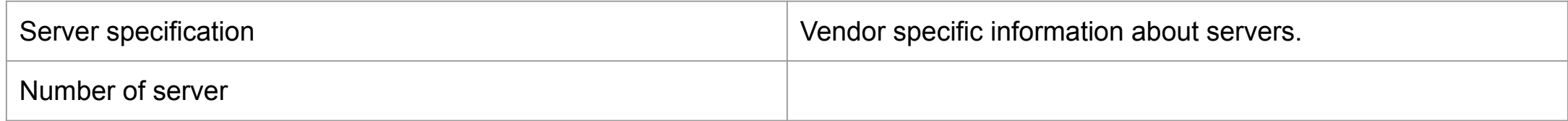

### **CPU** details

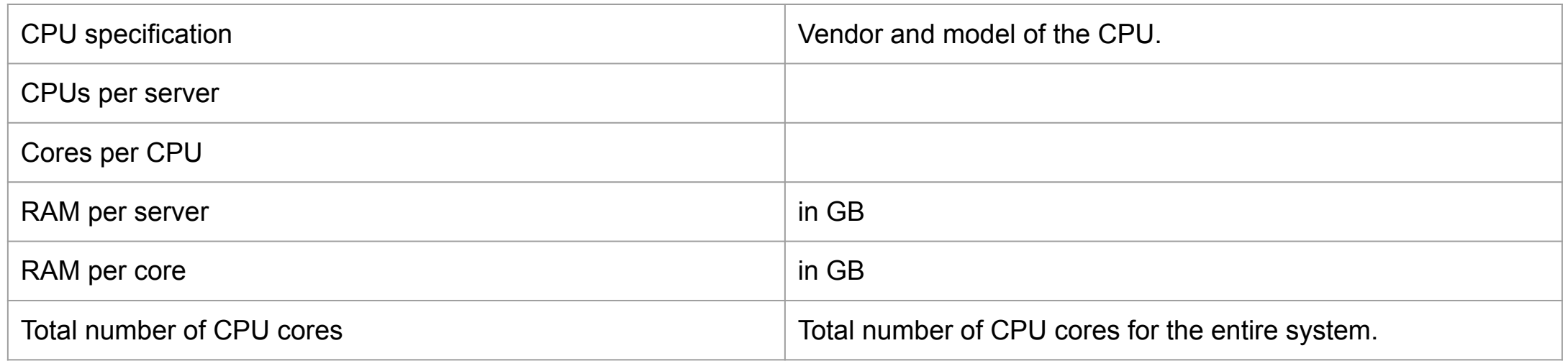

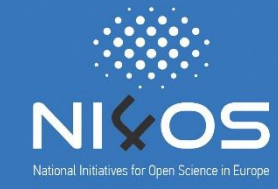

### Filesystem details

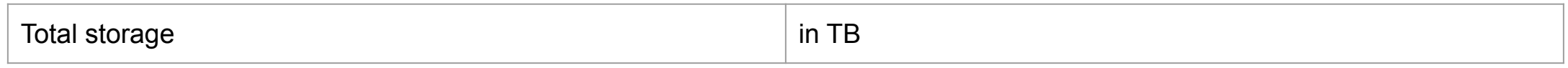

#### Virtual machine specification

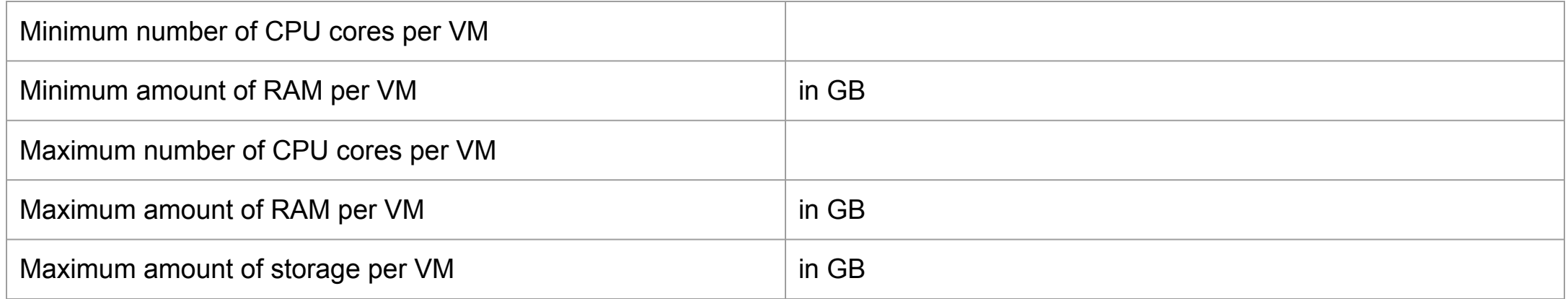

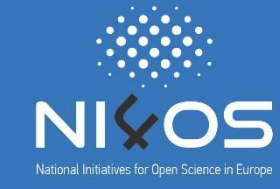

## Software details

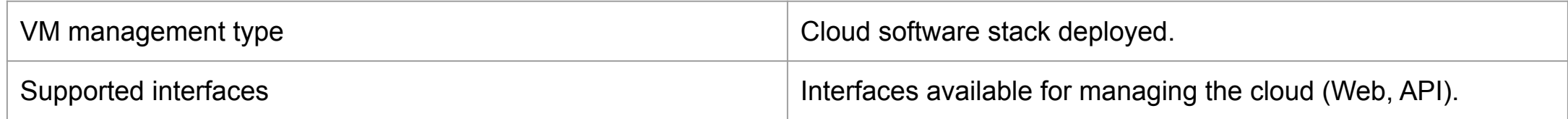

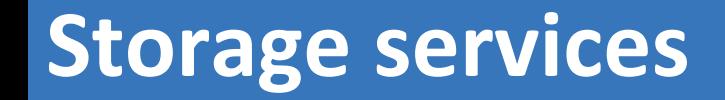

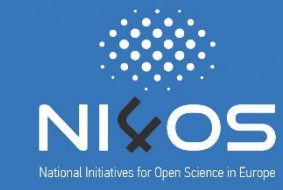

- Cloud services that enable safe and secure storage of data.  $\Box$
- Different technology and software stacks with different access  $\Box$ models and interfaces.

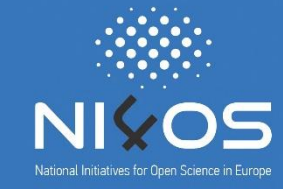

### **Basic information**

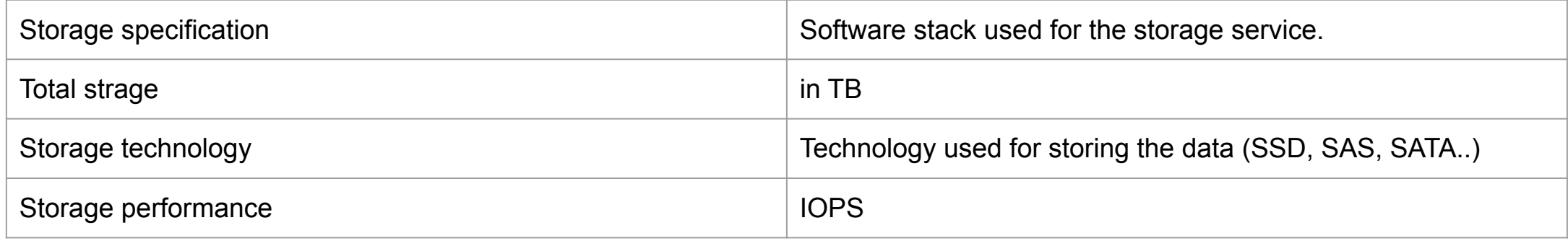

#### Software details

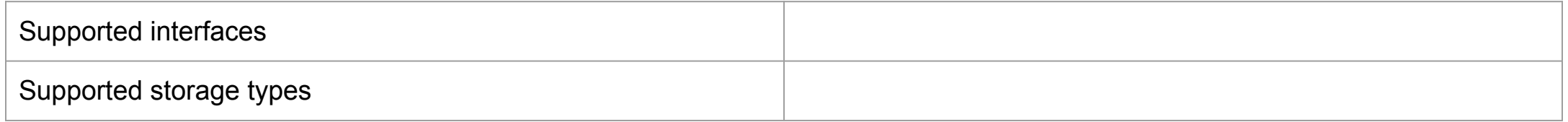

#### NI4OS On-boarding - Train the trainers event June 3rd, 2020

#### 15

#### Cloud:  $\Box$

**Collected RDTs (1)** 

- **AVITOHOL-CLOUD, BG**  $\Box$
- OpenStack, GR  $\Box$
- FINKI Cloud, MK  $\Box$
- OpenStack, GE  $\Box$
- **RENAM Scientific Cloud, MD**  $\Box$
- **ICIPRO, RO**  $\Box$
- ETFBL-CC01, BA  $\Box$
- **UoM Cloud, ME**  $\Box$

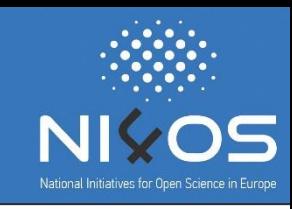

#### NI4OS On-boarding - Train the trainers event June 3rd, 2020

#### 16

#### HPC:

**Collected RDTs (2)** 

- **AVITOHOL, BG**  $\Box$
- ARIS, GR  $\Box$
- Isabella, HR  $\Box$
- PARADOX-IV, RS  $\Box$
- Data analysis service, RS  $\Box$

#### Storage:  $\Box$

- **AVITOHOL-STORAGE, BG**  $\Box$
- Data discovery service, BG  $\Box$
- Archival service, GR  $\Box$
- RenamStor, MD  $\Box$
- PARADOX storage system, RS  $\Box$
- Simple storage service, RS  $\Box$

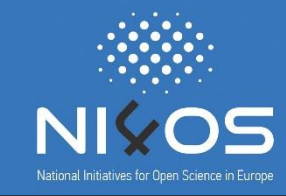

# **Distribution of generic services**

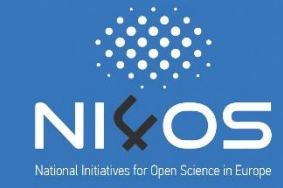

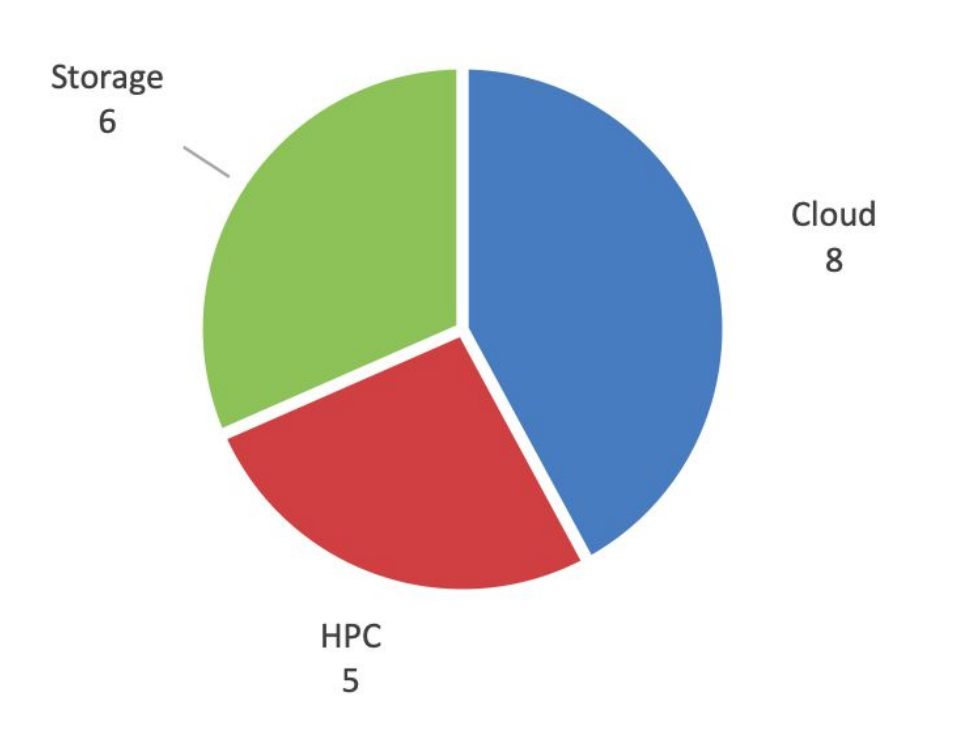

## Distribution by category.

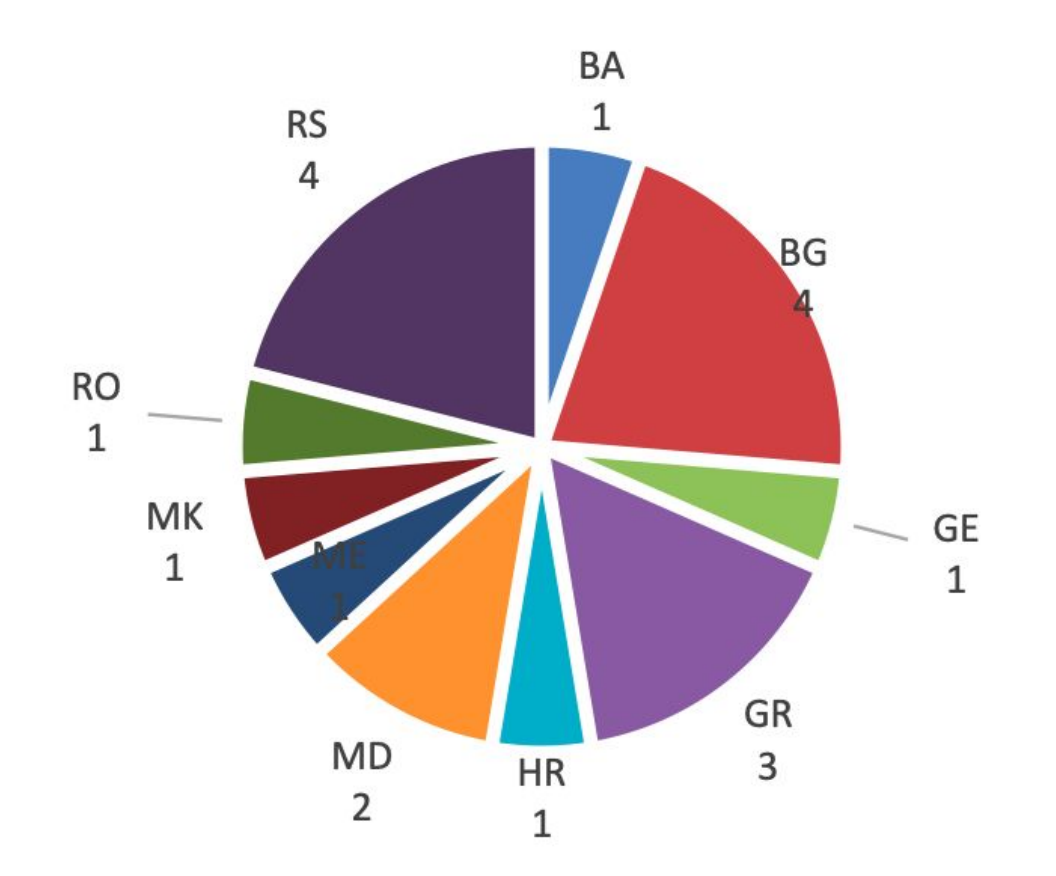

Distribution by country..

# **Quick-win generic service examples**

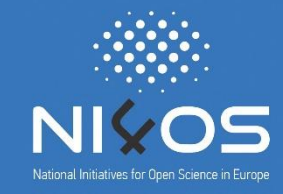

- Data analysis service at IPB  $\Box$ 
	- Hadoop cluster within PARADOX cluster installation  $\Box$
	- TRL8  $\Box$
- FINKI Cloud at FCSE, UKIM
	- OpenStack cloud platform used by research and education communities
	- TRL9  $\Box$

# Thank you for your attention

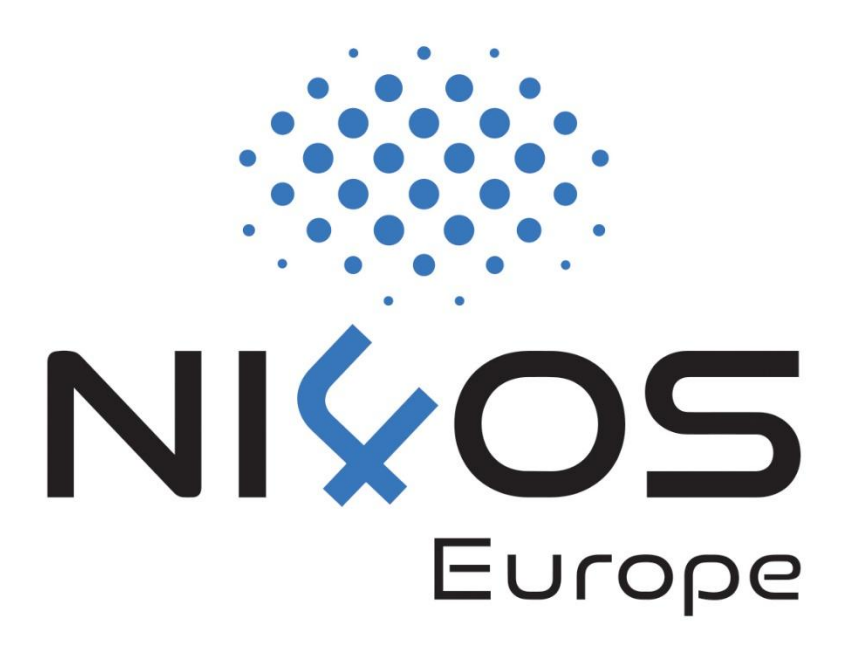